# Binary I/O

#### CSE 114: Introduction to Object-Oriented Programming

#### Paul Fodor

#### Stony Brook University

<http://www.cs.stonybrook.edu/~cse114>

## Contents

- Binary files
- Text Files vs. Binary Files
- Binary I/O Classes
- InputStream/OutputStream
- FileInputStream/FileOutputStream
- FilterInputStream/FilterOutputStream
- DataInputStream/DataOutputStream
- Characters and Strings in Binary I/O
- BufferedInputStream/BufferedOutputStream
- Copy Files
- Object I/O
- ObjectInputStream/ObjectOutputStream
- The Serializable Interface
- The transient Keyword
- Serializing Arrays
- (c) Pearson Education, Inc. & Paul Fodor (CS Stony Brook) <sup>2</sup> Random Access Files

### **Motivation**

- Data stored in a text files is represented in humanreadable form
- Data stored in a *binary files* is represented in binary form
	- The **advantage** of binary files is that they are more **efficient to process** than text files (e.g., the number 123 is smaller in binary than in text: "123")
	- **But**, **people cannot read** binary files
		- Binary files are designed to be read by programs
		- For example, Java bytecode classes are stored in binary files and are read by the JVM

### Text Files vs. Binary Files

- A **text** file consists of a sequence of characters
	- For example, the decimal integer **199** is stored as the sequence of three characters: '**1**', '**9**', '**9**' in a text file
		- Java is UTF-16, that is uses 2 bytes variable encoding for characters
			- '**1**', '**9**', '**9**' would require 6 bytes to encode it
- A **binary** file consists of a sequence of bits
	- For example, the decimal integer **199** is stored as one **byte** binary value for the hexadecimal number **C7** in a binary file, because the decimal **199** equals to the hexadecimal **C7**

### Reminder Text I/O

- A **File** object encapsulates the properties of a file or a path, but does not contain the methods for reading/writing data from/to a file
	- In order to perform I/O, you need to create objects using appropriate Java I/O classes: **Scanner** and **PrintWriter**:

**PrintWriter output = new PrintWriter("temp.txt"); output.println("Java 101");**

**output.close(); // to flush the output to disk**

**Scanner input = new Scanner(new File("temp.txt")); System.out.println(input.nextLine());**

### Text Files vs. Binary Files

- **Text** I/O requires **encoding** and **decoding**: the JVM converts a Unicode of a **char** to a file specific encoding when writing a character and coverts a file specific encoding to a Unicode when reading a character.
- **Binary** I/O does not require conversions: when you write a byte to a file, the original byte is copied into the file, and when you read a byte from a file, the exact byte in the file is returned

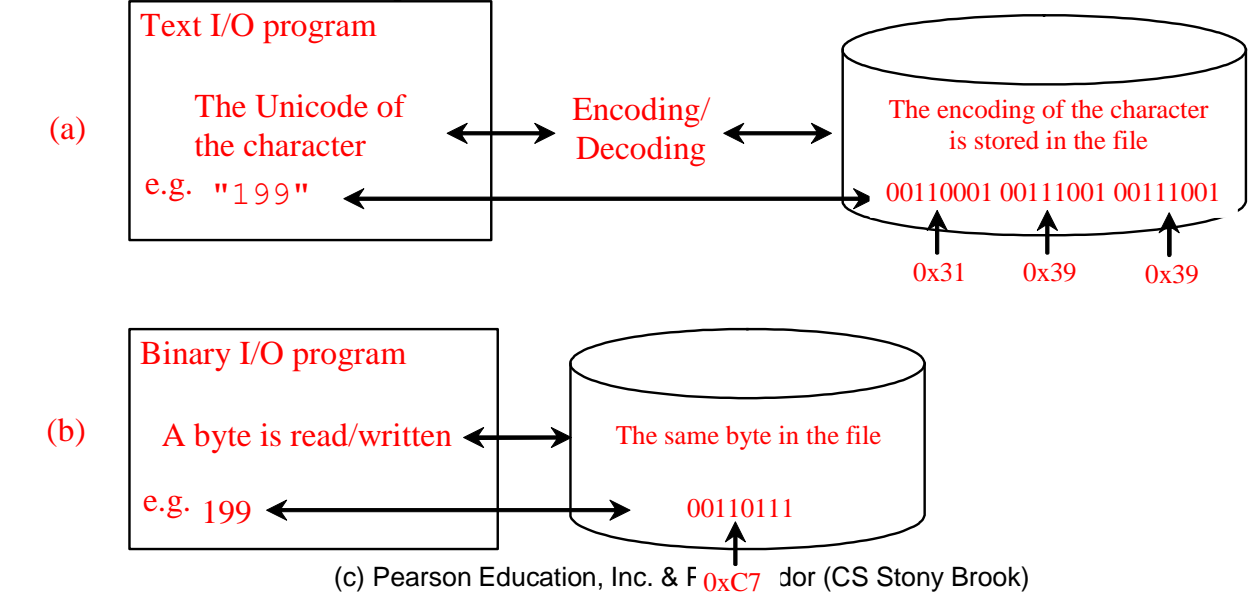

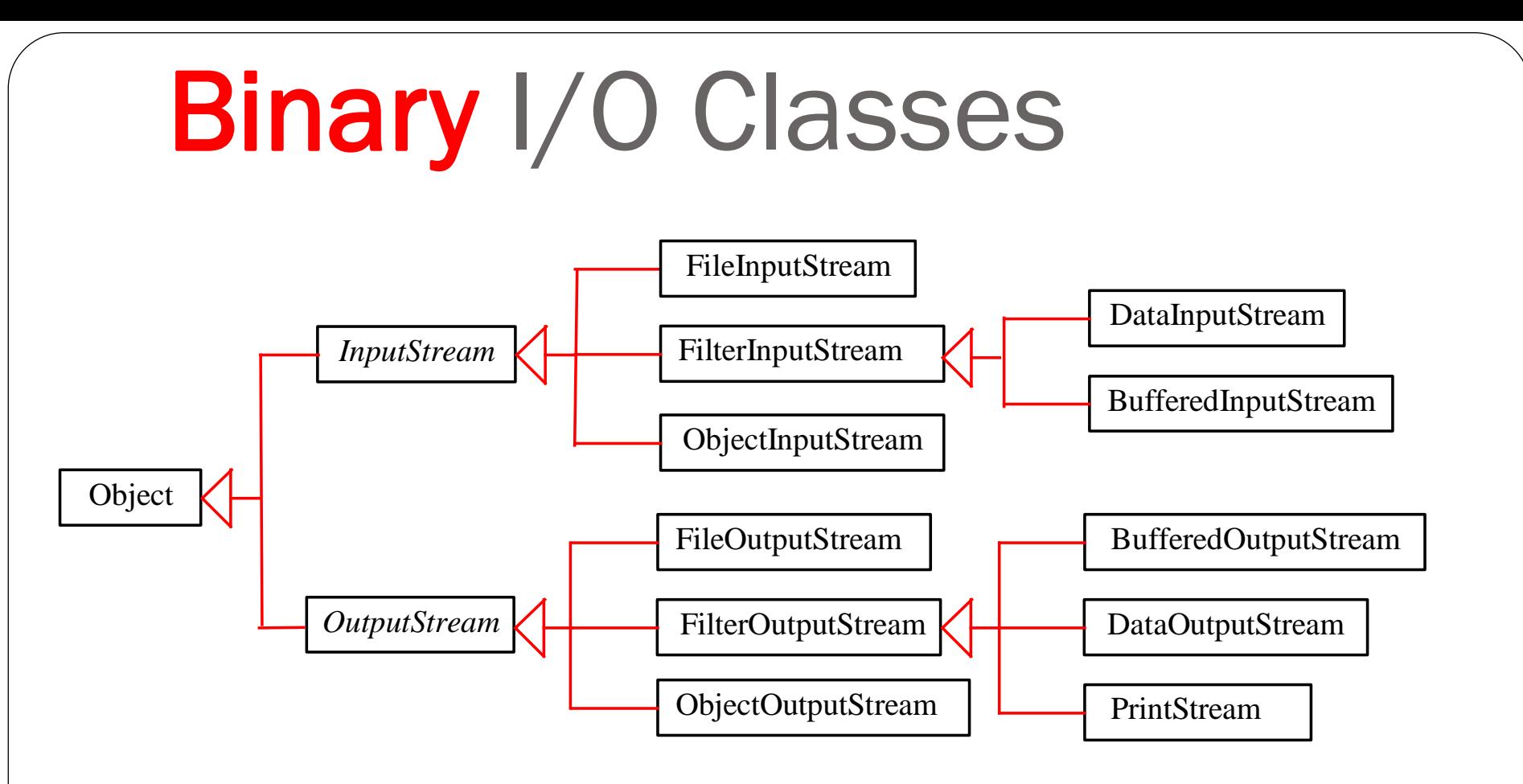

- The abstract **InputStream** is the root class for reading binary data
- The abstract *OutputStream* is the root class for writing binary data
	- The design of the Java I/O classes is a good example of applying inheritance, where common operations are generalized in superclasses, and subclasses provide specialized operations.

### *InputStream*

*java.io.InputStream*

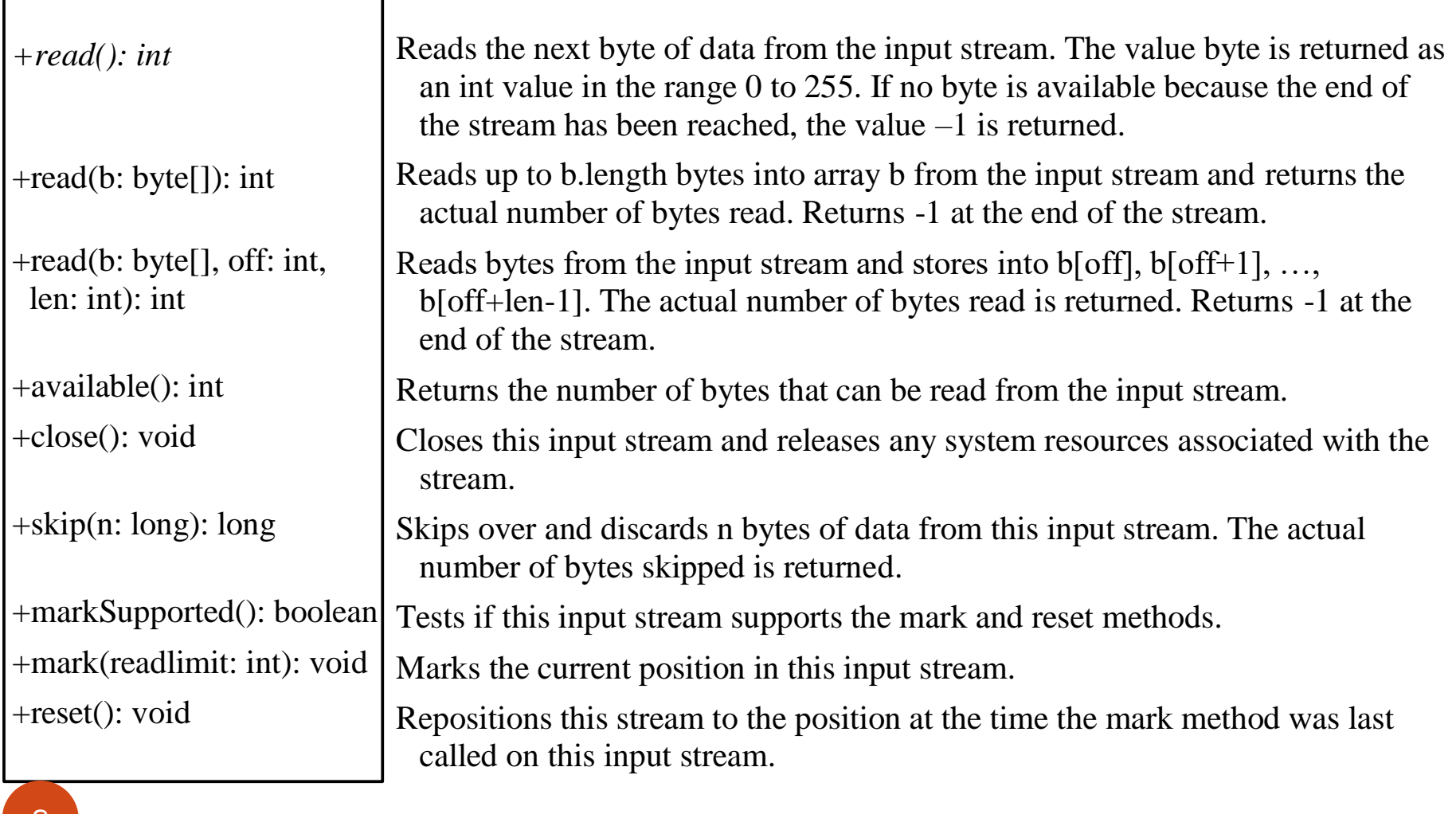

### *OutputStream*

*java.io.OutputStream*

*+write(int b): void*

+write(b: byte[]): void +write(b: byte[], off: int, len: int): void +close(): void

+flush(): void

Writes the specified byte to this output stream. The parameter b is an int value. (byte)b is written to the output stream.

Writes all the bytes in array b to the output stream.

Writes b[off], b[off+1], ..., b[off+len-1] into the output stream.

Closes this input stream and releases any system resources associated with the stream.

Flushes this output stream and forces any buffered output bytes to be written out.

### FileInputStream/FileOutputStream

- **FileInputStream/FileOutputStream** are for reading/writing **bytes** from/to files.
	- All the methods in **FileInputStream/FileOutputStream** are inherited from its superclasses

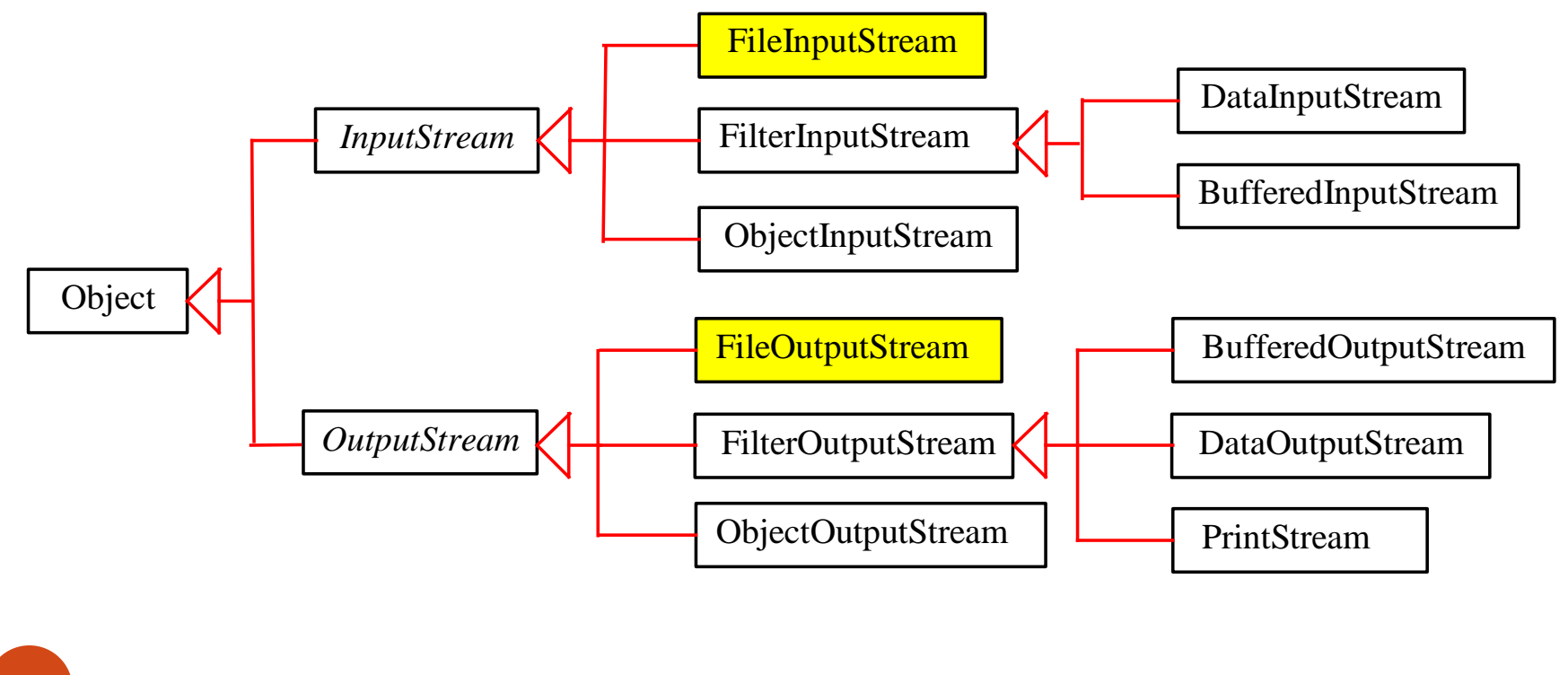

### **FileInputStream**

- To construct a **FileInputStream**, use the following constructors:
- **public FileInputStream(File file)**
- **public FileInputStream(String filename)**
	- A **java.io.FileNotFoundException** would occur if you attempt to create a **FileInputStream** with a nonexistent file.

### **FileOutputStream**

 To construct a **FileOutputStream**, use the following constructors:

**public FileOutputStream(File file)**

**public FileOutputStream(String filename)**

**public FileOutputStream(File file,** 

**boolean append)**

#### **public FileOutputStream(String filename, boolean append)**

- If the file does not exist, a new file would be created
- If the file already exists, the first two constructors would delete the current contents in the file
- To retain the current content and append new data into the file, use the last two constructors by passing **true** to the **append** parameter

```
(c) Pearson Education, Inc. & Paul Fodor (CS Stony Brook)
13
import java.io.*;
public class TestFileStream {
    public static void main(String[] args) throws IOException {
        // Create an output stream for the file
        try (FileOutputStream output = 
              new FileOutputStream("temp.dat");) {
             // Output values to the file
             for (int i = 1; i \le 10; i++) {
                 output.write(i);
             }
         }
         // Create an input stream for the file
        try (FileInputStream input = 
              new FileInputStream("temp.dat");){
             // Read values from the file
             int value;
             while ((value = input.read()) != -1) {
                 System.out.print(value + " ");
             }
         }
    }
                                    } Run: 1 2 3 4 5 6 7 8 9 10
```
### FilterInputStream/FilterOutputStream

- Filter streams are streams that filter bytes for some purpose
	- The basic byte input stream provides a **read** method that can only be used for reading bytes
	- If you want to read integers, doubles, or strings, you need a filter class to wrap the byte input stream
- Using a filter class enables you to read integers, doubles, and strings instead of bytes and characters
- **FilterInputStream** and **FilterOutputStream** are the base classes for filtering data
	- When you need to process primitive numeric types, use

**DataInputStream** and **DataOutputStream** to filter bytes

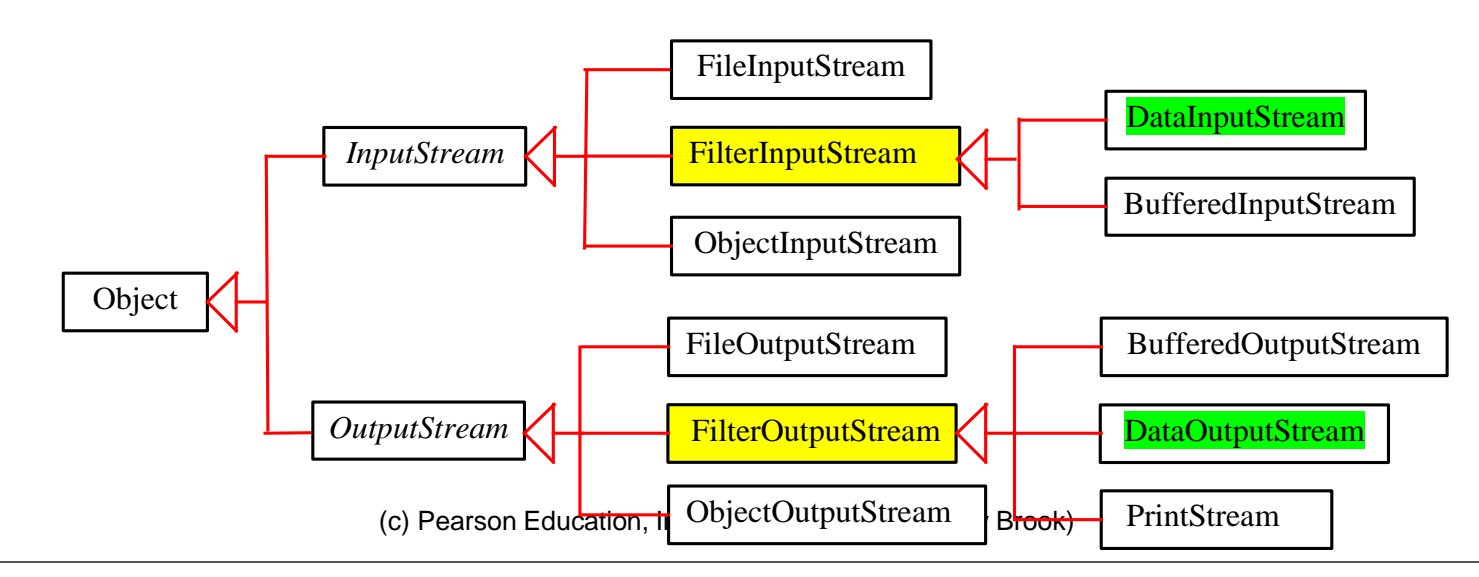

### DataInputStream/DataOutputStream

- **DataInputStream** reads bytes from the stream and converts them into appropriate primitive type values or strings
- **DataOutputStream** converts primitive type values or strings into bytes and output the bytes to the stream

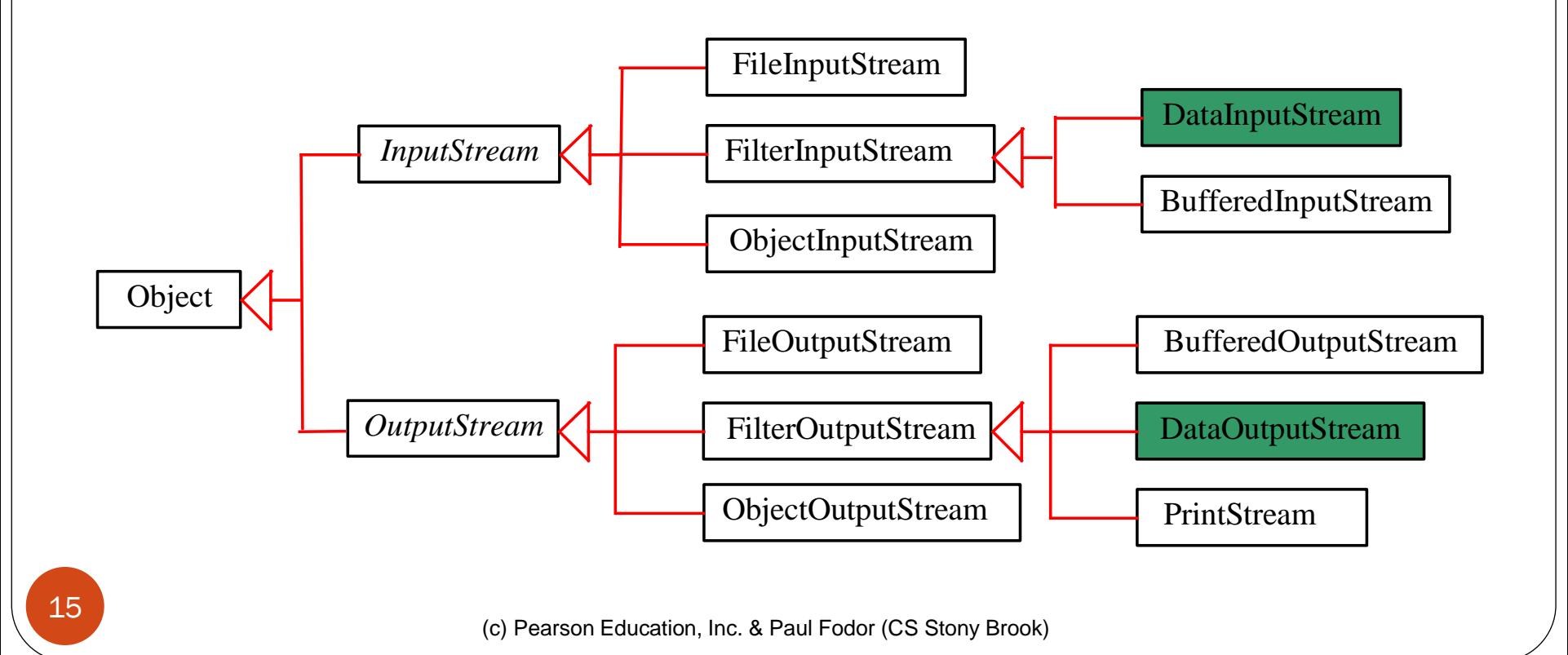

### DataInputStream

**DataInputStream** extends **FilterInputStream** and implements the **DataInput** interface

*java.io.DataInput*

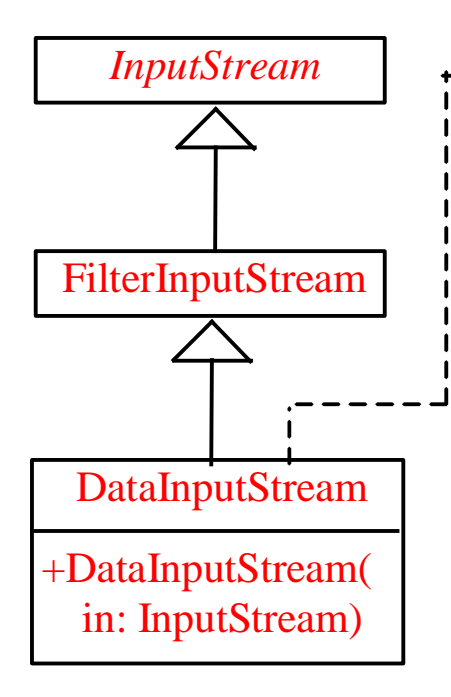

*+readBoolean(): boolean +readByte(): byte +readChar(): char +readFloat(): float +readDouble(): float +readInt(): int +readLong(): long +readShort(): short +readLine(): String +readUTF(): String*

Reads a Boolean from the input stream. Reads a byte from the input stream. Reads a character from the input stream. Reads a float from the input stream. Reads a double from the input stream. Reads an int from the input stream. Reads a long from the input stream. Reads a short from the input stream. Reads a line of characters from input. Reads a string in UTF format.

### DataOutputStream

#### **DataOutputStream** extends **FilterOutputStream** and implements the **DataOutput** interface

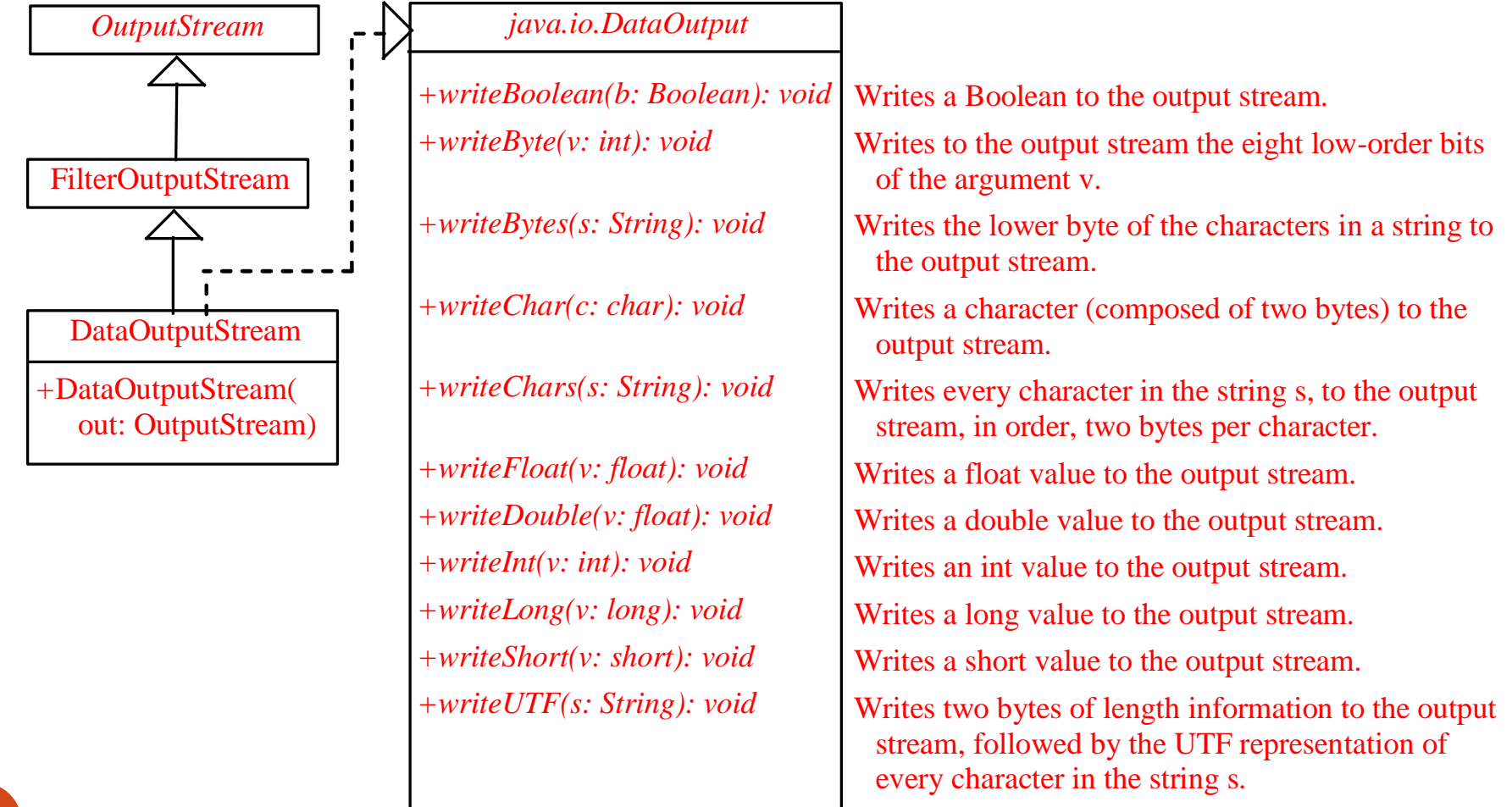

(c) Pearson Education, Inc. & Paul Fodor (CS Stony Brook)

### Characters and Strings in Binary I/O

- Java uses Unicode (UTF-16) and consists of two bytes
	- The **writeChar (char c)** method writes the Unicode of character **c** to the output
	- The **writeChars(String s)** method writes the Unicode for each character in the string **s** to the output
- Most operating systems use ASCII since most applications need only the ASCII character set and it is a waste to represent an 8-bit ASCII character as a 16-bit Unicode character
- Many operating systems and Internet protocols use the alternative scheme UTF-8 that stores a character using 1, 2, or 3 bytes
	- ASCII values (less than 0x7F) are coded in one byte
	- Unicode values less than 0x7FF are coded in two bytes
- 18 Other Unicode values are coded in three bytes

#### Using DataInputStream/DataOutputStream

- Data streams are used as wrappers on existing input and output streams to filter data in the original stream
	- They are created using the following constructors: **public DataInputStream(InputStream instream) public DataOutputStream(OutputStream outstream)**
- The statements given below create data streams: the first statement creates an input stream for file **in.dat**; the second statement creates an output stream for file **out.dat**.

**DataInputStream infile =**

**new DataInputStream(new FileInputStream("in.dat")); DataOutputStream outfile =**

**new DataOutputStream(new FileOutputStream("out.dat"));**

```
import java.io.*;
public class TestDataStream {
    public static void main(String[] args) throws IOException {
        // Create an output stream for file temp.dat
        try (DataOutputStream output = 
                new DataOutputStream(new FileOutputStream("temp.dat"));) {
            // Write student test scores to the file
            output.writeUTF("John");
            output.writeDouble(85.5);
            output.writeUTF("Jim");
            output.writeDouble(185.5);
            output.writeUTF("George");
            output.writeDouble(105.25);
        }
        // Create an input stream for file temp.dat
        try (DataInputStream input = 
                new DataInputStream(new FileInputStream("temp.dat"));) {
            // Read student test scores from the file
            System.out.println(input.readUTF() + " " + input.readDouble());
            System.out.println(input.readUTF() + " " + input.readDouble());
            System.out.println(input.readUTF() + " " + input.readDouble());
        }
    }
}
                                                        Run: 
                                                        John 85.5
                                                        Jim 185.5
                                                        George 105.25
       CAUTION: You have to read the data in the same order and same format in which they are 
       stored. For example, since names are written in UTF-8 using writeUTF, you must read 
       names using readUTF.
```
(c) Pearson Education, Inc. & Paul Fodor (CS Stony Brook)

## Checking End of File

- If you keep reading data at the end of a stream, an **EOFException** would occur
- You can use **input.available()** to check it **input.available() == 0** indicates that it is the end of a file

```
(c) Pearson Education, Inc. & Paul Fodor (CS Stony Brook)
22
import java.io.*;
public class DetectEndOfFile {
  public static void main(String[] args) {
    try {
      try (DataOutputStream output =
          new DataOutputStream(new FileOutputStream("test.dat"))) {
        output.writeDouble(4.5);
        output.writeDouble(43.25);
        output.writeDouble(3.2);
      }
      try (DataInputStream input =
          new DataInputStream(new FileInputStream("test.dat"))) {
        while (true) // or input.available() != 0
          System.out.println(input.readDouble());
      }
    } catch (EOFException ex) {
    } catch (IOException ex) {
      ex.printStackTrace();
    } finally {
      System.out.println("All data were read");
    }
  }
}
                                                      Run: 
                                                      4.5
                                                      43.25
                                                      3.2
                                                      All data were read
```
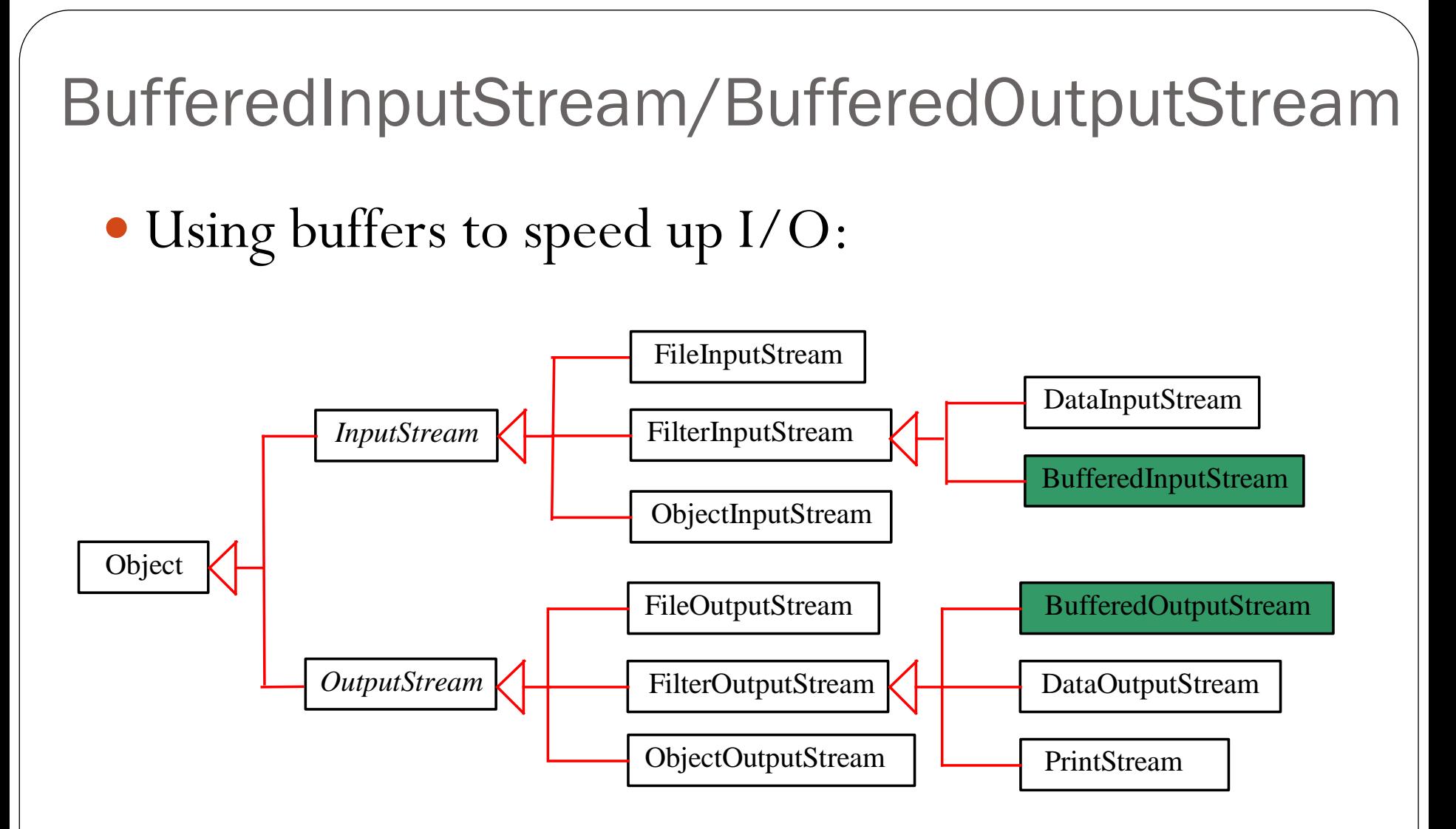

BufferedInputStream/BufferedOutputStream does not contain new methods: all the methods BufferedInputStream/BufferedOutputStream are inherited from the InputStream/OutputStream classes

(c) Pearson Education, Inc. & Paul Fodor (CS Stony Brook)

### Constructing BufferedInputStream/ BufferedOutputStream

- Create a **BufferedInputStream**:
- **public BufferedInputStream(InputStream in)**
- **public BufferedInputStream(InputStream in, int bufferSize)**
- Create a **BufferedOutputStream**: **public BufferedOutputStream(OutputStream out) public BufferedOutputStream(OutputStream out, int bufferSize)**

### Copy File

```
import java.io.*;
public class CopyFile {
    public static void main(String[] args) throws IOException {
        // Check command-line parameter usage
        if (args.length != 2) {
            System.out.println("Usage: java CopyFile sourceFile targetfile");
            System.exit(1);
        }
        // Check if source file exists
        File sourceFile = new File(args[0]);
        if (!sourceFile.exists()) {
            System.out.println("Source file " + args[0] + " does not exist");
            System.exit(2);
        }
        // Check if target file exists
        File targetFile = new File(args[1]);
        if (targetFile.exists()) {
            System.out.println("Target file " + args[1] + " already exists");
            System.exit(3);
        }
```
### Copy File

```
try (
   // Create an input stream
   BufferedInputStream input
        = new BufferedInputStream(new FileInputStream(sourceFile));
    // Create an output stream
   BufferedOutputStream output
        = new BufferedOutputStream(new FileOutputStream(targetFile));) {
    // Continuously read a byte from input and write it to output
    int r, numberOfBytesCopied = 0;
   while ((r = input.read()) != -1)output.write((byte) r);
       numberOfBytesCopied++;
    }
```
**// Display the file size System.out.println(numberOfBytesCopied + " bytes copied");**

**}**

**}**

**}**

## Object I/O

- **DataInputStream**/**DataOutputStream** enables you to perform I/O for primitive type values and strings.
- Finally, **ObjectInputStream** / **ObjectOutputStream** enables you to perform I/O for objects in addition for primitive type values and strings

![](_page_26_Figure_3.jpeg)

### ObjectInputStream

 **ObjectInputStream** extends **InputStream** and implements **ObjectInput** and **ObjectStreamConstants**

![](_page_27_Figure_2.jpeg)

### ObjectOutputStream

 **ObjectOutputStream** extends **OutputStream** and implements **ObjectOutput** and **ObjectStreamConstants**:

![](_page_28_Figure_2.jpeg)

## Object Streams

 You may wrap an **ObjectInputStream**/**ObjectOutputStream** on any **InputStream**/**OutputStream** using the following constructors:

**// Create an ObjectInputStream public ObjectInputStream(InputStream in)**

**// Create an ObjectOutputStream public ObjectOutputStream(OutputStream out)** 

```
import java.io.*;
public class TestObjectInputOutputStream {
 public static void main(String[] args) throws ClassNotFoundException, 
       IOException {
    try ( // Create an output stream for file object.dat
      ObjectOutputStream output
       = new ObjectOutputStream(new FileOutputStream("object.dat"));) {
      // Write a string, double value, and object to the file
      output.writeUTF("John");
      output.writeDouble(85.5);
      output.writeObject(new java.util.Date());
      output.close();
    }
    try ( // Create an input stream for file object.dat
       ObjectInputStream input
        = new ObjectInputStream(new FileInputStream("object.dat"));) {
      // Read a string, double value, and object from the file
      String name = input.readUTF();
      double score = input.readDouble();
      java.util.Date date = (java.util.Date) (input.readObject());
      System.out.println(name + " " + score + " " + date);
    }
  }
```
### The **Serializable** Interface

- Not all objects can be written to an output stream!
	- Objects that can be written to an object stream is said to be *serializable*: a serializable object is an instance of the **java.io.Serializable** interface (so the class of a serializable object must implement **Serializable**)
		- The **Serializable** interface is a marker interface: it has no methods, so you don't need to add additional code in your class that implements **Serializable**
- Implementing this interface enables the Java serialization mechanism to automate the process of storing the objects and arrays <sup>32</sup>

#### The **transient** Keyword An object instance of **Serializable** may contain

#### **non-serializable instance data fields**

- To enable the object to be serialized, you can use the transient keyword to mark these data fields to tell the JVM to ignore these fields when writing the object to an object stream: **class A { } // A is not serializable public class Foo implements java.io.Serializable { private int v1; private static double v2; private transient A v3 = new A(); }**
- Note: When an object of the **Foo** class is serialized, only variable **v1** is serialized.
- Variable **v2** is not serialized because it is a **static** variable, and variable **v3** is not serialized because it is marked **transient**
- (c) Pearson Education, Inc. & Paul Fodor (CS Stony Brook) If **v3** were not marked transient, a **java.io.NotSerializableException** would occur. <sup>33</sup>

## Serializing Arrays

- An array is serializable if all its elements are serializable:
	- The entire array can be saved using **writeObject** into a file and later restored using **readObject**:

```
(c) Pearson Education, Inc. & Paul Fodor (CS Stony Brook)
int[] numbers = {1, 2, 3, 4, 5};
String[] strings = {"John", "Susan", "Kim"};
try ( // Create an output stream for file array.dat
  ObjectOutputStream output = new ObjectOutputStream(new 
    FileOutputStream("array.dat", true));) {
  // Write arrays to the object output stream
  output.writeObject(numbers);
  output.writeObject(strings);
}
try ( // Create an input stream for file array.dat
  ObjectInputStream input =
    new ObjectInputStream(new FileInputStream("array.dat"));){
  int[] newNumbers = (int[])(input.readObject());
  for(int n:newNumbers) System.out.print(n + " ");
  String[] newStrings = (String[])(input.readObject());
}
```
### Random Access Files

- All of the previous are *read-only* or *write-only* streams
	- The external files of these streams are *sequential* files that cannot be updated without creating a new file
- **RandomAccessFile** class allows a file to be read from and write to at random locations.

**RandomAccessFile raf = new RandomAccessFile("test.dat", "rw"); //allows read and write**

**RandomAccessFile raf2 = new RandomAccessFile("test2.dat", "r"); //read only**

Random Access Files

*DataInput DataInput*

java.io.RandomAccessFile

- +RandomAccessFile(file: File, mode: String)
- +RandomAccessFile(name: String, mode: String)

+close(): void

+getFilePointer(): long

+length(): long +read(): int +read(b: byte[]): int  $+read(b: byte[], off: int, len: int): int$ +seek(long pos): void

+setLength(newLength: long): void +skipBytes(int n): int +write(b: byte[]): void +write(byte b[], int off, int len) +write(b: byte[], off: int, len: int): void

Creates a RandomAccessFile stream with the specified File object and mode.

Creates a RandomAccessFile stream with the specified file name string and mode.

Closes the stream and releases the resource associated with the stream.

Returns the offset, in bytes, from the beginning of the file to where the next read or write occurs.

Returns the length of this file.

Reads a byte of data from this file and returns –1 an the end of stream.

Reads up to b.length bytes of data from this file into an array of bytes.

Reads up to len bytes of data from this file into an array of bytes.

Sets the offset (in bytes specified in pos) from the beginning of the stream to where the next read or write occurs.

Sets a new length of this file.

Skips over n bytes of input discarding the skipped bytes.

Writes b.length bytes from the specified byte array to this file, starting at the current file pointer.

Writes len bytes from the specified byte array starting at offset off to this file.

(c) Pearson Education, Inc. & Paul Fodor (CS Stony Brook)

## File Pointer

- A random access file consists of a sequence of bytes and there is a special marker called *file pointer* that is positioned at one of these bytes
	- A read or write operation takes place at the location of the file pointer
	- When a file is opened, the file pointer sets at the beginning of the file
	- When you read or write data to the file, the file pointer moves forward to the next data
		- For example, if you read an **int** value using **readInt()**, the JVM reads four bytes from the file pointer and now the file pointer is four bytes ahead of the previous location.

![](_page_36_Figure_6.jpeg)

#### **RandomAccessFile** Methods

- Many methods in **RandomAccessFile** are the same as those in **DataInputStream** and **DataOutputStream**: **readInt**(), **readLong**(), **writeDouble**(), **readLine**(), **writeInt**(), **writeLong**() ...
- **void seek(long pos)** sets the offset from the beginning of the **RandomAccessFile** stream to where the next read or write occurs.
- long getFilePointer () returns the current offset, in bytes, from the beginning of the file to where the next read or write occurs.
- **long length()** returns the length of the file.
- **final void writeChar(int v)** writes a character to the file as a two-byte Unicode, with the high byte written first.
- **final void writeChars(String s)**writes a string to the file as a sequence of characters.

```
import java.io.*;
public class TestRandomAccessFile {
  public static void main(String[] args) throws IOException {
    try ( // Create a random access file
      RandomAccessFile inout = new RandomAccessFile("inout.dat", "rw");
    ) {
      // Clear the file to destroy the old contents if exists
      inout.setLength(0); 
      // Write new integers to the file
      for (int i = 0; i < 200; i++)
        inout.writeInt(i);
      // Display the current length of the file
      System.out.println("Current file length is " + inout.length());
      // Retrieve the first number
      inout.seek(0); // Move the file pointer to the beginning
      System.out.println("The first number is " + inout.readInt());
      // Retrieve the second number
      inout.seek(1 * 4); // Move the file pointer to the second number
      System.out.println("The second number is " + inout.readInt());
      // Retrieve the tenth number
      inout.seek(9 * 4); // Move the file pointer to the tenth number
      System.out.println("The tenth number is " + inout.readInt());
      // Modify the eleventh number
      inout.writeInt(555);
      // Append a new number
      inout.seek(inout.length()); // Move the file pointer to the end
      inout.writeInt(999);
      // Display the new length
      System.out.println("The new length is " + inout.length());
      // Retrieve the new eleventh number
      inout.seek(10 * 4); // Move the file pointer to the eleventh number
      System.out.println("The eleventh number is " + inout.readInt());
    }
  }
                                                                  Current file length is 800
                                                                  The first number is 0
                                                                  The second number is 1
                                                                  The tenth number is 9
                                                                  The new length is 804
                                                                  The eleventh number is 555
```
**}**